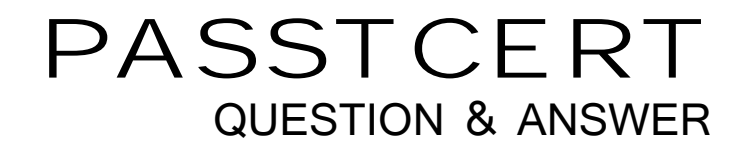

# **Higher Quality Better Service!**

We offer free update service for one year HTTP://WWW.PASSTCERT.COM

## **Exam** : **9A0-397**

### **Title** : Adobe Experience Manager Developer/Operations Engineer

## **Version** : DEMO

1.Multiple OSGi configurations exist in multiple locations within the Java Content Repository (JCR). In which order do these configurations apply?

- A. configurations with the prod runmode and then /etc/config./apps
- B. /configurations with the most matching runmodes and then /apps/confisg, /jcr/configs
- C. configurations with the prod runmode and then /libs/configs, /apps/configs
- D. /apps./libs and then configurations with the most matching runmodes

#### **Answer:** D

2.When configuring the dispatcher module, what setting is required to make sure the dispatcher is used?

- A. SetHandler dispatcher-handler
- B. SetHandler dispatcher-module
- C. SetModule module-dispatcher
- D. SetModule handler-dispatcher

#### **Answer:** A

3.Which three regular maintenance tasks should be executed and scheduled regularly? (Choose three.)

- A. Audit log purge
- B. User cache purge
- C. Workflow purge
- D. Version purging

#### **Answer:** ABC

4.A DevOps engineer needs to install bundles via content packages for a continuous deployment setup. In which two ways should this be configured? (Choose two.)

A. The JCR installer will only update the bundle if the filename changes; always use a unique bundle version in the filename

B. For an out-of-the-box installation, bundles can be installed from /apps./libs and /etc

C. To install bundles for a certain runmode only, the folder name can be used to limit environments where a bundle is installed

D. Before the deployment of the new bundle, remove the old bundle from JCR as first deployment step to make sure the bundle is updated

- E. Whenever the JCR installer detects a change of a bundle file, it will install it to the Felix runtime
- F. The JCR installer detects bundle changes at arbitrary depths in the JCR tree and automatically deploys

#### those changes bundles

#### **Answer:** AB

5.A DevOps engineer needs to install a package to a remote AEM staging system using continuous deployment.

Which two tools and methods should the DevOps engineer use? (Choose two.)

- A. curl based script with package manager REST API
- B. make file with aem-deploy plugin
- C. content package maven plugin
- D. apache ant aem-deploy plugin

#### **Answer:** AC